# TDS Building Blocks for ISSS-ers

Noah Kriger

### **TDS Building Blocks: Agenda**

- Process element basics
- Review of the automapping script
- Functionality of each building block, individually
- Build/Configure each block in TDS
- Review the complete application built in TDS from the student perspective

#### **Process Elements**

 Any part of the your applications for benefit/record updates

- Learning Content
- Assessments
- Questionnaires
- Materials

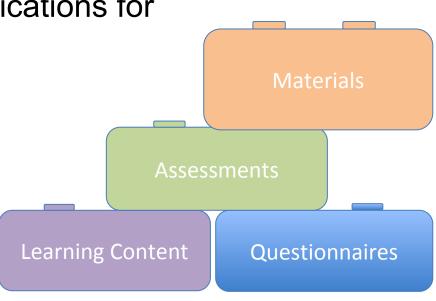

## Additional Information about Process Elements

- Instructions available for most process elements (no instructions for learning content)
- No limit to number of process elements
- Not required to have any or all types of process elements

### **General Configuration Options**

- Deployed by:
  - Program Type
  - User Type/Parameter
  - Phase
  - Term
  - Program/Group
  - Specific Date
- Conditional Submissions
- Copy or Edit

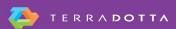

### **Automapping Script**

- Program Types
  - F-M Visa
  - J Visa
  - Program Enrollment
- Program Names
  - Academic Objective (F-M) and (J)
  - Curricular Practical Training (CPT) (F-M)
  - Program Extension (F-M)
- Question Items and Questionnaires mapped to SEVIS Module

### **Learning Content**

- Information you want your students/scholars to know about the process/application
- WYSIWYG editor allows for:
  - Video
  - Images
  - Text
- Mark as read

Process Admin > Learning Content

#### **Assessments**

- Multiple choice quiz
- Allows for:
  - Video
  - Images
  - Links
- Confirms knowledge
- Bank of questions

Process Admin > Assessments

#### Questionnaires

- List of question items used to collect information from user, no right or wrong answer.
- Question types available for use in TDS:
  - Controlled
    - Single Selection
    - Multiple Selection
    - Yes/No (with explanation for response)
    - Date
    - Rating
    - Data Lookups

- Free-Form
  - Short Description
  - Field
  - Essay

#### **Special Questionnaires**

#### Recommendations

- Answered by Academic Advisor, Registrar, etc. Not the student/scholar.
- Pre-decision phase

#### Internal

- Only admins can see and respond to question items
- All questionnaires (including ones generated by the automapping script) can be configured as internal

#### Testimonials

- Configured to appear on program brochure page and be anonymous
- Returnee phase

## **Questionnaire Building**

Create Question Items (System Settings > Question Items)

Create Questionnaire (Process Admin > Questionnaires)

#### **Materials**

- Signature Document
  - Electronic Signature, must be 18 years or older
- Material Submission
  - Physical submission of a document or action that has to be completed
  - Marked as complete by admin

Process Admin > Materials

## **Advanced Functionality**

- HTML code to link to documents or URLs in instructions panel
- Javascript
  - http://sweitzephrenia.com/
    - Not standard functionality
    - Is not covered by the standard Terra Dotta SLA (service level agreement)
    - Simplify file uploads

# Suggested KB Articles & Support Videos

- Webinar: Application Building Blocks
- Knowledgebase Articles:
  - Managing Application Materials
  - Managing Questionnaires
  - Managing Learning Content
  - Managing Assessments

# Complete the Evaluation for this Session

- Session Title:
  - TDS Building Blocks for ISSS-ers
- Presenter:
  - Noah Kriger

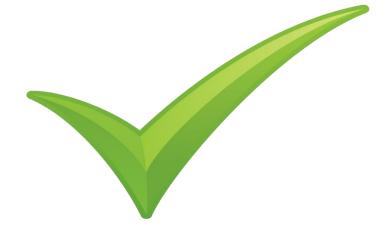